Universidade Federal da Paraíba Centro de Ciências e Tecnologia Curso Técnico de Mivel Superior em Processamento de Dados.

## Relatório do Estágio Supervisionado

Supervisor: Antônio Everaldo V. Barreto autour luck de 3. min.

Estagiário: João Vianei Batista de Almeida Joursinsson. Butt. d. Almoll

Campina Grande, 10 de abril de 1976

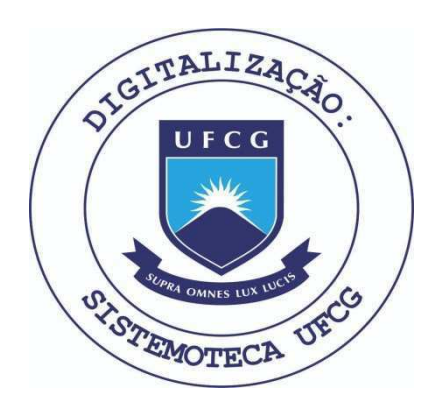

Biblioteca Setorial do CDSA. Março de 2021.

Sumé - PB

## SUMÁRIO:

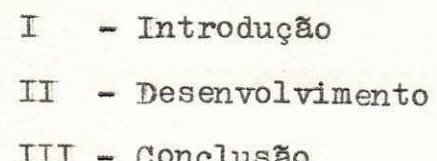

## I - Introdugao;

De acordo com o currículo do Curso Técnico de Nível Superior em Processamento de Dados, vis ta a parte teórica, os alunos te rão como complementação do curso, um estágio supervisionado na duragao de horas.

Como concluinte, tive a oportunidade de estagiar no Núcleo de Processamento de Dados do Cen tro de Ciências e Tecnologia da Universidade Federal da paralba, em Campina Grande.

No presente relatório, se gue-se a descrigao dos trabalhos / realizados durante este estagio.

## <sup>I</sup> I - Desenvolvimento y

- 2.1. O estágio supervisionado teve início no dia 5 de janeiro de 1976, por indicagao da Coordenagao do Curso de / Processamento de Dados e supervisionado pelo professor/ Antonio Sveraldo Vasconcelos Barreto.
- 2.2. De início foi estudado o JCL (JOB CONTROL LANGUAGE) do Computador IBM 370/145, através de um curso informal da do por Francisco Arnoud..
- 2.3. Depois testou-se as facilidades da linguagem COBOL ANS, sobre organização de arquivos:
	- a) Organização de arquivo Direta
	- b) Organização de arquivo Relativa
	- c) Organização de arquivo Indexada Sequencial
	- d) Organização de arquivo Sequêncial.
	- As tres primeiras em disco magnético e a última em disco e fita magnética. Nestes quatro tipos de organização foi testada com êxito uma completa atualização de arqui vos, com pesquisa de registros, supressão e inserção.
- 2.4. Em seguida foi feita a transposição do sistema de prestação de conta do convênio SUDENE/ATECEL do computador IBM 1130 para o IBM 370/145, eliminando-se arquivo temporário em cartões e implantando-o em disco magnética. O sistema atual dispensa a classificagao OFF-LINE dos dados o que é feito ON - LINE através de um programa utilitário / (SORT) da linguagem COBOL. 0 sistema antigo funcionava/

com très programas, todos em linguagem CSP, não tendo pro grama para consistência dos dados, o que era feito visual mente após a emissão dos relatórios. O novo sistema já está em funcionamento com 2 programas, um de consistência e outro que cria o arquivo temporário, processa-o e emite os relatórios, sendo esses programas em linguagem COBOL.

2.5. - Por último foi feito o programa de consistência e atualização de arquivo do Sistema de arrecadação de imposto predial da Prefeitura Municipal de Campina Grande. Sendo que a classificagao dos dados, oonsistencia, atualizagao do / arquivo em fita magnética e emissão dos relatórios, são feitas em linguagem COBOL, no computador IBM 370/145, os quais eram feitas anteriormente em ASSEMBLE, no Computa dor IBM 360/20.

III - Conclusão;

para os concluintes do Curso de Processamento de Dados, a culminancia de / sua aprendizagem efetua-se no estagio super visionado, pois é através do mesmo que no vas experiências são conseguidas, proporcio nando o despertar para um maior aperfeiçoamento na futura carreira, eficiência e cons ciencia profissional .

Neste contato mais direto com a área de processamento de dados, tive a opor tunidade de desenvolver diversos trabalhos, nos quais foi colocada em prática a teória/ aprendida e adquiridos novos conhecimentos, que me permitirão uma melhor atuação nesta/ área de atividade, isto devido ao alto ní vel dos técnicos do Núcleo de Processamento de Dados do CCT.

Jaan Juni Py